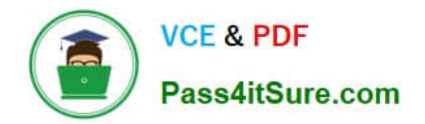

# **1Z0-1064-22Q&As**

Oracle B2B Service 2022 Implementation Professional

# **Pass Oracle 1Z0-1064-22 Exam with 100% Guarantee**

Free Download Real Questions & Answers **PDF** and **VCE** file from:

**https://www.pass4itsure.com/1z0-1064-22.html**

100% Passing Guarantee 100% Money Back Assurance

Following Questions and Answers are all new published by Oracle Official Exam Center

**C** Instant Download After Purchase

**83 100% Money Back Guarantee** 

- 365 Days Free Update
- 800,000+ Satisfied Customers  $603$

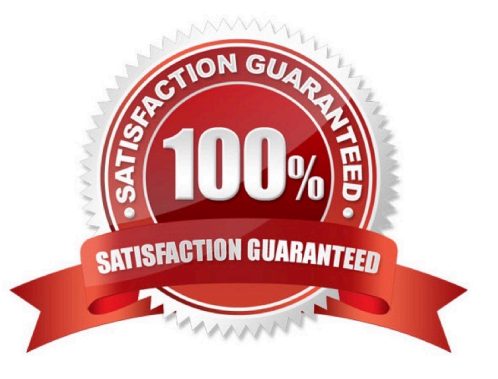

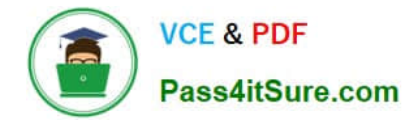

# **QUESTION 1**

Your customer is asking for amodification of Lookup Types in Service Request.

You navigate to Setup and Maintenance > Service > Service Request, and click to display all tasks.

Which four lookups can be modified from this task list?

- A. Manage Service Request Products
- B. Manage Service Request Status Values
- C. Manage Service Request Categories
- D. Manage Service Request Severities
- E. Manage Service Request Queue
- F. Manage Service Request Resolutions
- Correct Answer: ABCE

#### **QUESTION 2**

- In which three situations can default coverage be applied?
- A. globally, to all service requests that do not have any other coverage
- B. for a specific SR category
- C. for a specificSR status
- D. for a specific period of time
- E. to a specific customer account

Correct Answer: ABD

## **QUESTION 3**

Which two options are true about role synchronization for Digital Customer Service (DCS)?

- A. is required for every DCS instance
- B. also synchronizes userIDs and passwords between DCS and Engagement Cloud
- C. enables DCS user authentication through an identity management service (such as Engagement Cloud identity management)

D. is real time

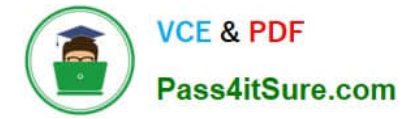

Correct Answer: AD

## **QUESTION 4**

To create a service request, you log in to Engagement Cloud, navigate to service > Service Request and then click "Create Service Request".

Which set of field must be completed to save the service request (assume as-delivered field properties have not been changed)?

- A. Title, Status
- B. Title
- C. Title, Category, Severity, Status
- D. Title, Status, Problem Description
- E. Title, Category, Severity

Correct Answer: C

#### **QUESTION 5**

You created two assignment rules for service requests using the Use Score option. For some service requests both rules return a result with the same total points.

What will be the expected result in the assignment of a queuefor these service requests?

- A. An error will occur; no queue is assigned to the service request.
- B. The queue defined in the first evaluated rule is always assigned to the service request.
- C. The queue defined by default is the one assigned to the servicerequest.
- D. The service request assignment will be unpredictable.

Correct Answer: B

[Latest 1Z0-1064-22 Dumps](https://www.pass4itsure.com/1z0-1064-22.html) [1Z0-1064-22 PDF Dumps](https://www.pass4itsure.com/1z0-1064-22.html) [1Z0-1064-22 Braindumps](https://www.pass4itsure.com/1z0-1064-22.html)